# Package 'rJava'

December 10, 2021

<span id="page-0-0"></span>Version 1.0-6

Title Low-Level R to Java Interface Author Simon Urbanek <simon.urbanek@r-project.org>

Maintainer Simon Urbanek <simon.urbanek@r-project.org>

**Depends** R  $(>= 3.6.0)$ , methods

Description Low-level interface to Java VM very much like .C/.Call and friends. Allows creation of objects, calling methods and accessing fields.

License LGPL-2.1

URL <http://www.rforge.net/rJava/>

SystemRequirements Java JDK 1.2 or higher (for JRI/REngine JDK 1.4 or higher), GNU make

BugReports <https://github.com/s-u/rJava/issues>

NeedsCompilation yes

Repository CRAN

Date/Publication 2021-12-10 09:26:31 UTC

## R topics documented:

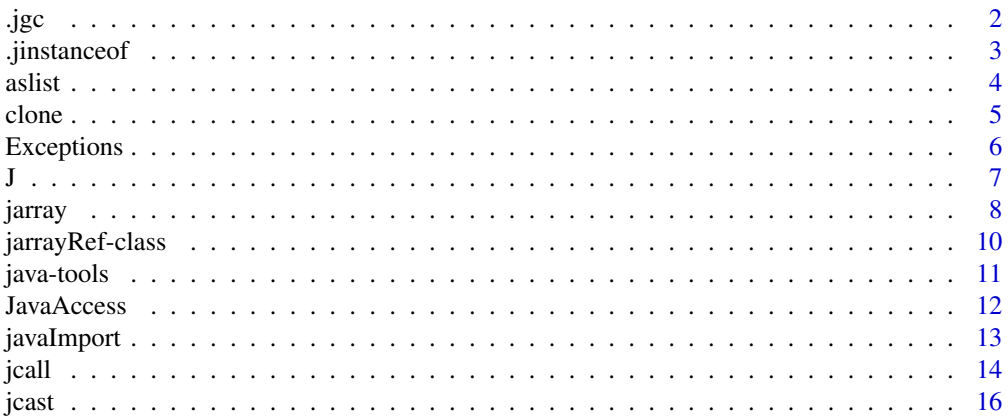

<span id="page-1-0"></span>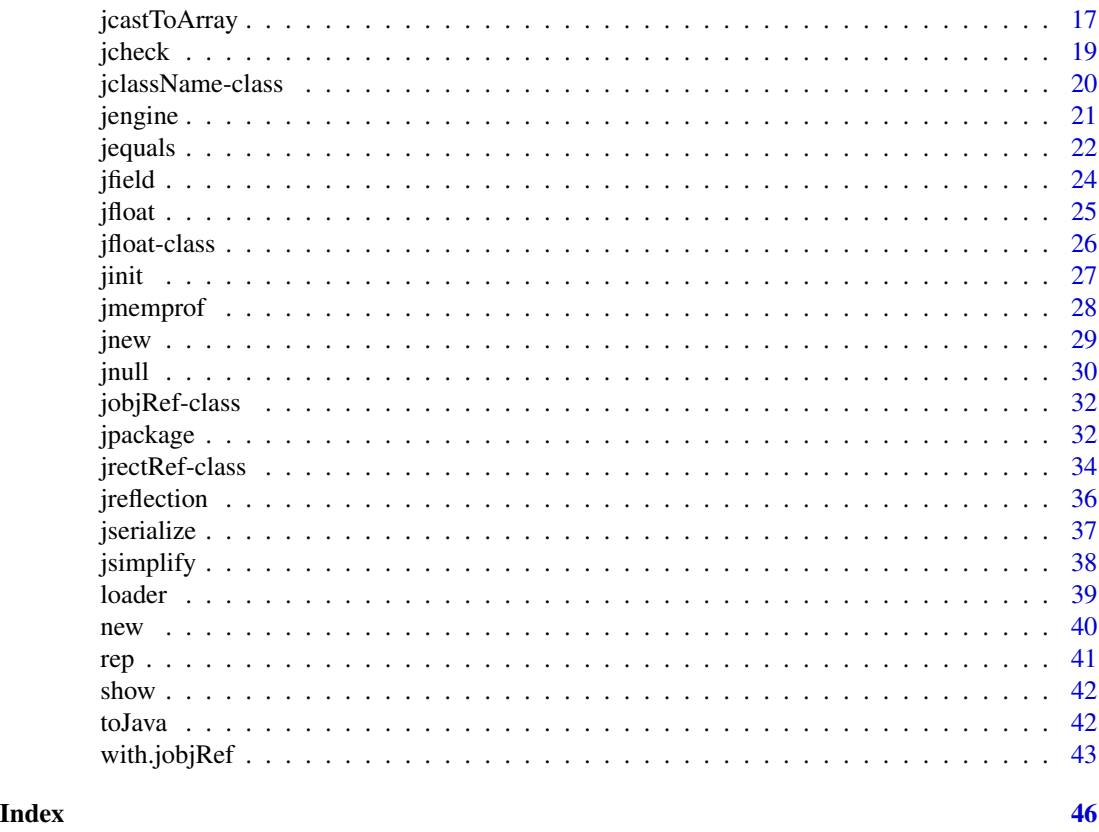

.jgc *Invoke Java Garbage Collection*

## Description

.jgc invokes the R and Java garbage collectors.

## Usage

 $.jpgc(R.gc = TRUE, ...)$ 

## Arguments

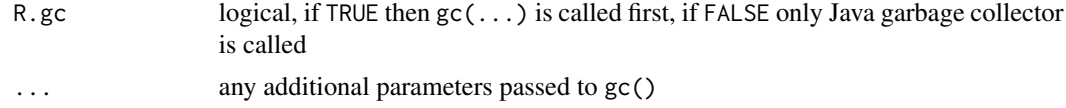

## Details

.jgc invokes the R garbage collector (unless R.gc=FALSE) which removes any unused Java references and then invokes the Java garbage collector to reclaim Java heap space.

## <span id="page-2-0"></span>.jinstanceof 3

## Author(s)

Simon Urbanek

.jinstanceof *Is a java object an instance of a given java class*

## <span id="page-2-1"></span>Description

Is a java object an instance of a given java class

## Usage

```
o %instanceof% cl
.jinstanceof( o, cl )
```
## Arguments

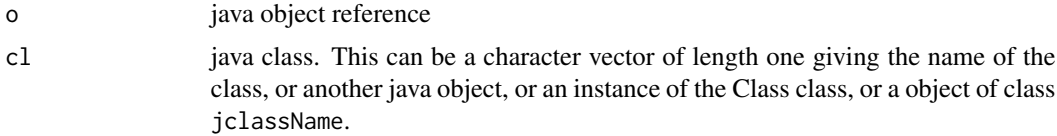

### Value

TRUE if o is an instance of cl

### Author(s)

Romain Francois <francoisromain@free.fr>

## Examples

```
Double <- J("java.lang.Double")
d <- new( Double, "10.2" )
# character
d %instanceof% "java.lang.Double"
d %instanceof% "java.lang.Number"
# jclassName
d %instanceof% Double
# instance of Class
Double.class <- Double@jobj
d %instanceof% Double.class
```

```
other.double <- new( Double, 10.2 )
d %instanceof% other.double
```
aslist *Converts java objects or arrays to R lists*

## Description

as.list is implemented for java objects and java arrays to facilitate using lapply calls over elements of a java array or items of an Iterator associated with an Iterable object

For java array references, as.list is mapped to [.jevalArray](#page-7-1)

For java objects that implement the Iterable interface, the list is created by iterating over the associated iterator

### Usage

## S3 method for class 'jobjRef' as.list $(x, \ldots)$ ## S3 method for class 'jarrayRef' as.list $(x, \ldots)$ 

## Arguments

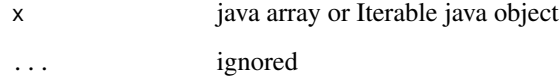

### Value

An R list, or vector.

### Note

The function is not intended to be called directly. It is implemented so that java arrays or Iterable java objects can be used as the first argument of [lapply](#page-0-0)

## See Also

[.jevalArray](#page-7-1), [lapply](#page-0-0)

### <span id="page-4-0"></span>clone 5

## Examples

```
# lapplying over a java array
  a <- .jarray( list(
.jnew( "java/awt/Point", 10L, 10L ),
.jnew( "java/awt/Point", 30L, 30L )
  ) )
  lapply( a, function(point){
with(point, {
(x + y) ^ 2
} )
  } )
# lapply over a Vector (implements Iterable)
v <- .jnew("java/util/Vector")
v$add( "foo" )
v$add( .jnew("java/lang/Double", 10.2 ) )
sapply( v, function(item) item$getClass()$getName() )
```
clone *Object cloner*

## Description

Generic function to clone objects

### Usage

 $clone(x, \ldots)$ 

### Arguments

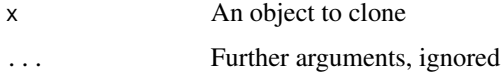

### Value

A clone of the object

## Methods

```
clone signature(x = "jobjRef"): clone a java object reference (must implement Cloneable)
clone signature(x = "jarrayRef"): clone a java rugged array (not yet implemented)
clone signature(x = "jrectRef"): clone a java rectangular array (not yet implemented)
```
### <span id="page-5-0"></span>Warning

The implementation of clone for java object references uses the clone method of the Object class. The reading of its description in the java help page is *strongly* recommended.

## Examples

```
p1 <- .jnew("java/awt/Point" )
p2 \le - \text{clone}( p1 )p2$move( 10L, 10L )
p1$getX()
# check that p1 and p2 are not references to the same java object
stopifnot(p1$getX() == 0)
stopifnot( p2$getX() == 10 )
```
Exceptions *Exception handling*

### Description

R handling of java exception

### Usage

```
## S3 method for class 'Throwable'
x$name
## S3 replacement method for class 'Throwable'
x$name <- value
```
### Arguments

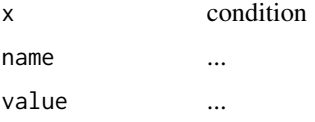

## Details

Java exceptions are mapped to R conditions that are relayed by the [stop](#page-0-0) function.

The R condition contains the actual exception object as the jobj item.

The class name of the R condition is made of a vector of simple java class names, the class names without their package path. This allows the R code to use direct handlers similar to direct exception handlers in java. See the example below.

### Examples

```
Integer <- J("java.lang.Integer")
tryCatch( Integer$parseInt( "10.." ), NumberFormatException = function(e){
e$jobj$printStackTrace()
} )
# the dollar method is also implemented for Throwable conditions,
# so that syntactic sugar can be used on condition objects
# however, in the example below e is __not__ a jobjRef object reference
tryCatch( Integer$parseInt( "10.." ), NumberFormatException = function(e){
e$printStackTrace()
} )
```
<span id="page-6-1"></span>

J *High level API for accessing Java*

### Description

J creates a Java class reference or calls a Java method

### Usage

J(class, method, ..., class.loader=.rJava.class.loader)

### **Arguments**

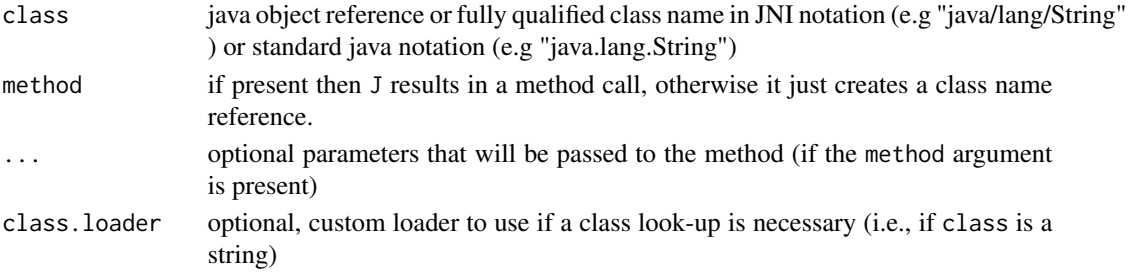

## Details

J is the high-level access to Java.

If the method argument is missing then code must be a class name and J creates a class name reference that can be used either in a call to new to create a new Java object (e.g. new(J("java.lang.String"),"foo")) or with \$ operator to call a static method (e.g. J("java.lang.Double")\$parseDouble("10.2").) If the method argument is present then it must be a string vector of length one which defines the method to be called on the object.

<span id="page-6-0"></span> $J \qquad \qquad$ 

### <span id="page-7-0"></span>Value

If method is missing the the returned value is an object of the class jclassName. Otherwise the value is the result of the method invocation. In the latter case Java exceptions may be thrown and the function doesn't return.

### Note

J is a high-level API which is slower than . jnew or . jcall since it has to use reflection to find the most suitable method.

## See Also

[.jcall](#page-13-1), [.jnew](#page-28-1)

### Examples

```
if (!nzchar(Sys.getenv("NOAWT"))) {
 f <- new(J("java.awt.Frame"), "Hello")
 f$setVisible(TRUE)
}
J("java.lang.Double")$parseDouble("10.2")
J("java.lang.Double", "parseDouble", "10.2" )
Double <- J("java.lang.Double")
Double$parseDouble( "10.2")
# String[] strings = new String[]{ "string", "array" } ;
 strings <- .jarray( c("string", "array") )
# this uses the JList( Object[] ) constructor
# even though the "strings" parameter is a String[]
 l <- new( J("javax.swing.JList"), strings)
```
jarray *Java array handling functions*

### <span id="page-7-1"></span>Description

.jarray takes a vector (or a list of Java references) as its argument, creates a Java array containing the elements of the vector (or list) and returns a reference to such newly created array.

.jevalArray takes a reference to a Java array and returns its contents (if possible).

### Usage

```
.jarray(x, contents.class = NULL, dispatch = FALSE)
.jevalArray(obj, rawJNIRefSignature = NULL, silent = FALSE, simplify = FALSE)
```
### <span id="page-8-0"></span>jarray 9

### **Arguments**

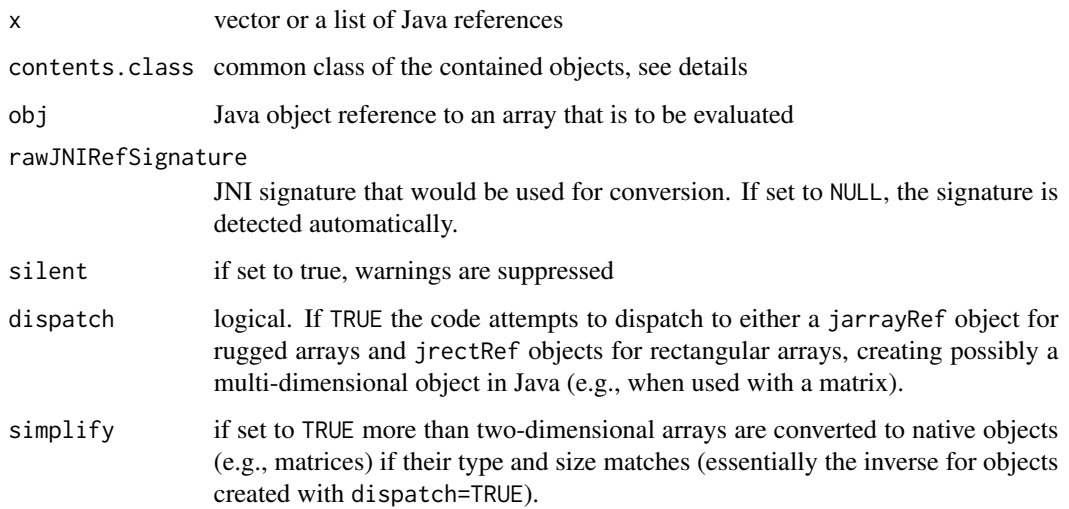

## Details

.jarray: The input can be either a vector of some sort (such as numeric, integer, logical, ...) or a list of Java references. The contents is pushed to the Java side and a corresponding array is created. The type of the array depends on the input vector type. For example numeric vector creates double[] array, integer vector creates int[] array, character vector String[] array and so on. If x is a list, it must contain Java references only (or NULLs which will be treated as NULL references).

The contents.class parameter is used only if x is a list of Java object references and it can specify the class that will be used for all objects in the array. If set to NULL no assumption is made and java/lang/Object will be used. Use with care and only if you know what you're doing - you can always use [.jcast](#page-15-1) to cast the entire array to another type even if you use a more general object type. One typical use is to construct multi-dimensional arrays which mandates passing the array type as contents.class.

The result is a reference to the newly created array.

The inverse function which fetches the elements of an array reference is .jevalArray.

.jevalArray currently supports only a subset of all possible array types. Recursive arrays are handled by returning a list of references which can then be evaluated separately. The only exception is simplify=TRUE in which case .jevalArray attempts to convert multi-dimensional arrays into native R type if there is a such. This only works for rectangular arrays of the same basic type (i.e. the length and type of each referenced array is the same - sometimes matrices are represented that way in Java).

## Value

.jarray returns a Java array reference (jarrayRef or jrectRef) to an array created with the supplied contents.

.jevalArray returns the contents of the array object.

## Examples

```
a \leftarrow . jarray(1:10)print(a)
.jevalArray(a)
b <- .jarray(c("hello","world"))
print(b)
c \leftarrow .jarray(list(a,b))
print(c)
# simple .jevalArray will return a list of references
print(1 \leftarrow .jevalArray(c))# to convert it back, use lapply
lapply(l, .jevalArray)
# two-dimensional array resulting in int[2][10]
d \leftarrow .jarray(list(a,a),"[I")
print(d)
# use dispatch to convert a matrix to [[D
e <- .jarray(matrix(1:12/2, 3), dispatch=TRUE)
print(e)
# simplify it back to a matrix
.jevalArray(e, simplify=TRUE)
```
<span id="page-9-1"></span>jarrayRef-class *Class "jarrayRef" Reference to an array Java object*

## **Description**

This class is a subclass of [jobjRef-class](#page-31-1) and represents a reference to an array Java object.

## Objects from the Class

Objects cannot be created directly, but only as the return value of [.jcall](#page-13-1) function.

### Slots

jsig: JNI signature of the array type jobj: Internal identifier of the object jclass: Inherited from jobjRef, but unspecified

## Methods

```
[ signature(x = "jarrayRef"): not yet implemented
[[ signature(x = "jarrayRef"): R indexing of java arrays
[[\leftarrow signature(x = "jarrayRef"): replacement method
head signature(x ="jarrayRef"): head of the java array
tail signature(x ="jarrayRef"): tail of the java array
```
<span id="page-9-0"></span>

### <span id="page-10-0"></span>java-tools 11

length signature(object = "jarrayRef"): Number of java objects in the java array str signature(object = "jarrayRef"): ... unique signature(x = "jarrayRef"): *not yet implemented* duplicated signature(x = "jarrayRef"): *not yet implemented* anyDuplicated signature(x = "jarrayRef"): *not yet implemented* sort signature(x = "jarrayRef"): *not yet implemented* rev signature(x = "jarrayRef"): *not yet implemented* min signature(x = "jarrayRef"): *not yet implemented* max signature(x = "jarrayRef"): *not yet implemented* range signature(x = "jarrayRef"): *not yet implemented*

## Extends

Class ["jobjRef"](#page-31-1), directly.

## Author(s)

Simon Urbanek

## See Also

[.jcall](#page-13-1) or [jobjRef](#page-31-1) [jrectRef](#page-33-1) for rectangular arrays

java-tools *java tools used internally in rJava*

## Description

java tools used internally in rJava

## Examples

### Description

The \$ operator for jobjRef Java object references provides convenience access to object attributes and calling Java methods.

### Usage

```
## S3 method for class 'jobjRef'
   .DollarNames(x, pattern = "" )
## S3 method for class 'jarrayRef'
 .DollarNames(x, pattern = "" )
## S3 method for class 'jrectRef'
  .DollarNames(x, pattern = "" )
## S3 method for class 'jclassName'
.DollarNames(x, pattern = "" )
```
### Arguments

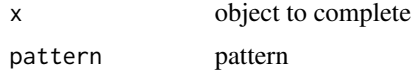

### Details

rJava provides two levels of API: low-level JNI-API in the form of [.jcall](#page-13-1) function and high-level reflection API based on the \$ operator. The former is very fast, but inflexible. The latter is a convenient way to use Java-like programming at the cost of performance. The reflection API is build around the \$ operator on [jobjRef-class](#page-31-1) objects that allows to access Java attributes and call object methods.

\$ returns either the value of the attribute or calls a method, depending on which name matches first.

\$<- assigns a value to the corresponding Java attribute.

names and .DollarNames returns all fields and methods associated with the object. Method names are followed by ( or () depending on arity. This use of names is mainly useful for code completion, it is not intended to be used programmatically.

This is just a convenience API. Internally all calls are mapped into [.jcall](#page-13-1) calls, therefore the calling conventions and returning objects use the same rules. For time-critical Java calls [.jcall](#page-13-1) should be used directly.

### Methods

```
$ signalure(x = "jobiRef"): ...$ signalure(x = "jclassName")....
```

```
s - signature(x = "jobjRef"): ...
```
## <span id="page-12-0"></span>javaImport 13

```
s  = signature(x = "jclassName"): ...
names signature(x ="jobjRef"): ...
names signature(x ="jarrayRef"): ...
names signature(x = "jrectRef"): ...
names signature(x ="jclassName"): ...
```
## See Also

[J](#page-6-1), [.jcall](#page-13-1), [.jnew](#page-28-1), [jobjRef-class](#page-31-1)

## Examples

```
v <- new(J("java.lang.String"), "Hello World!")
v$length()
v$indexOf("World")
names(v)
```
J("java.lang.String")\$valueOf(10)

```
Double <- J("java.lang.Double")
# the class pseudo field - instance of Class for the associated class
# similar to java Double.class
Double$class
```
javaImport *Attach mechanism for java packages*

## Description

The javaImport function creates an item on R's search that maps names to class names references found in one or several "imported" java packages.

### Usage

```
javaImport(packages = "java.lang")
```
## Arguments

packages character vector containing java package paths

## Value

An external pointer to a java specific UserDefinedDatabase object

## <span id="page-13-0"></span>Warning

This feature is experimental. Use with caution, and don't forget to detach.

### Note

Currently the list of objects in the imported package is populated as new objects are found, *not* at creation time.

## Author(s)

Romain Francois <francoisromain@free.fr>

## References

*User-Defined Tables in the R Search Path*. Duncan Temple Lang. December 4, 2001 [http://www.](http://www.omegahat.net/RObjectTables/) [omegahat.net/RObjectTables/](http://www.omegahat.net/RObjectTables/)

## See Also

[attach](#page-0-0)

### Examples

```
## Not run:
attach( javaImport( "java.util" ), pos = 2 , name = "java:java.util" )
# now we can just do something like this
v <- new( Vector )
v$add( "foobar" )
ls( pos = 2 )
# or this
m <- new( HashMap )
m$put( "foo", "bar" )
ls( pos = 2 )
# or even this :
Collections$EMPTY_MAP
## End(Not run)
```
jcall *Call a Java method*

### <span id="page-13-1"></span>Description

.jcall calls a Java method with the supplied arguments.

## <span id="page-14-0"></span>Usage

```
.jcall(obj, returnSig = "V", method, ..., evalArray = TRUE,
   evalString = TRUE, check = TRUE, interface = "RcallMethod",
   simplify = FALSE, use.true.class = FALSE)
```
## Arguments

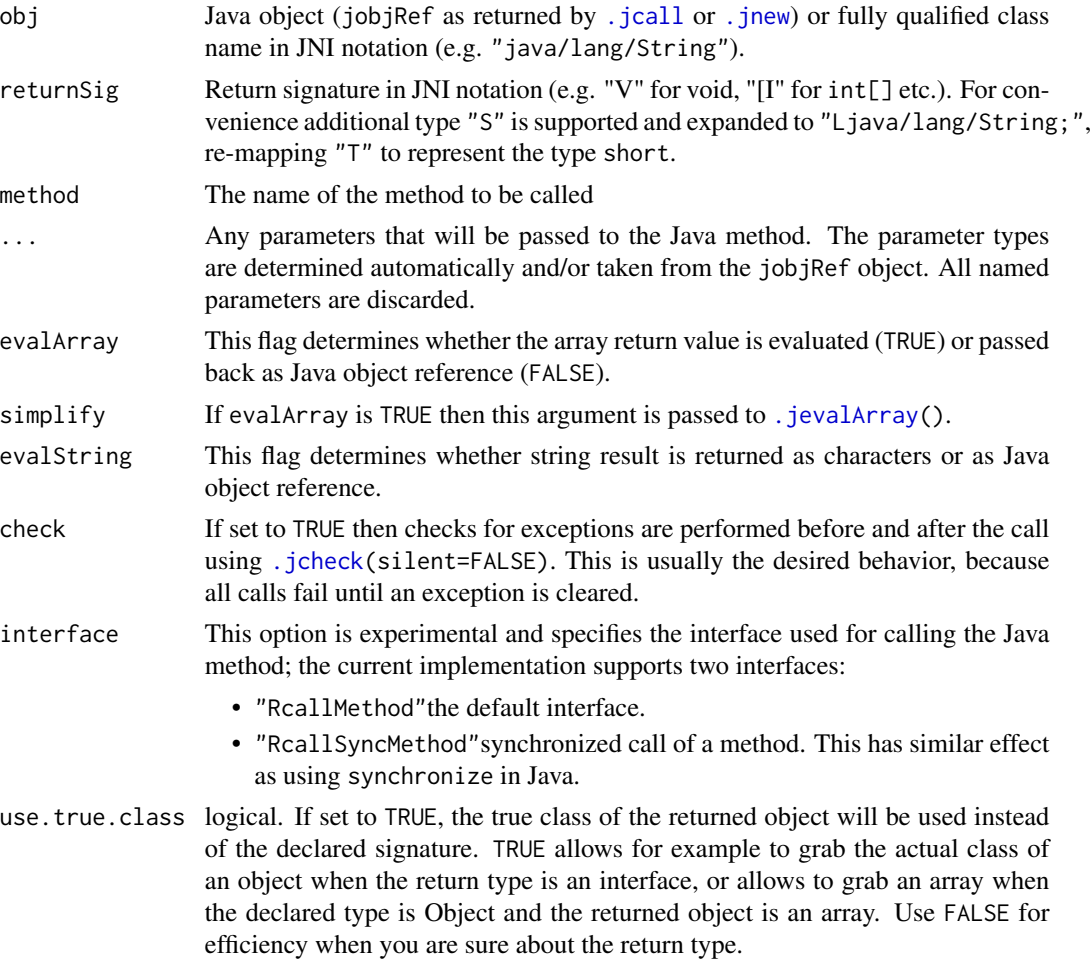

### Details

.jcall requires exact match of argument and return types. For higher efficiency .jcall doesn't perform any lookup in the reflection tables. This means that passing subclasses of the classes present in the method definition requires explicit casting using [.jcast](#page-15-1). Passing null arguments also needs a proper class specification with [.jnull](#page-29-1).

Java types long and float have no corresponding types in R and therefore any such parameters must be flagged as such using . jfloat and . jlong functions respectively.

Java also distinguishes scalar and array types whereas R doesn't have the concept of a scalar. In R a scalar is basically a vector (called array in Java-speak) of the length 1. Therefore passing vectors

<span id="page-15-0"></span>of the length 1 is ambiguous. .jcall assumes that any vector of the length 1 that corresponds to a native Java type is a scalar. All other vectors are passed as arrays. Therefore it is important to use [.jarray](#page-7-1) if an arbitrary vector (including those of the length 1) is to be passed as an array parameter.

*Important note about encoding of character vectors:* Java interface always works with strings in UTF-8 encoding, therefore the safest way is to run R in a UTF-8 locale. If that is not possible for some reason, rJava can be used in non-UTF-8 locales, but care must be taken. Since R 2.7.0 it is possible to associate encoding with strings and rJava will flag all strings it produces with the appropriate UTF-8 tag. R will then perform corresponding appropriate conversions where possible (at a cost of speed and memory usage), but 3rd party code may not (e.g. older packages). Also rJava relies on correct encoding flags for strings passed to it and will attempt to perform conversions where necessary. If some 3rd party code produces strings incorrectly flagged, all bets are off.

Finally, for performance reasons class, method and field names as well as signatures are not always converted and should not contain non-ASCII characters.

### Value

Returns the result of the method.

### See Also

[.jnew](#page-28-1), [.jcast](#page-15-1), [.jnull](#page-29-1), [.jarray](#page-7-1)

### Examples

```
.jcall("java/lang/System","S","getProperty","os.name")
if (!nzchar(Sys.getenv("NOAWT"))) {
 f <- .jnew("java/awt/Frame","Hello")
  .jcall(f,,"setVisible",TRUE)
}
```
jcast *Cast a Java object to another class*

### <span id="page-15-1"></span>**Description**

.jcast returns a Java object reference cast to another Java class.

### Usage

.jcast(obj, new.class = "java/lang/Object", check = FALSE, convert.array = FALSE)

## <span id="page-16-0"></span>jcastToArray 17

### Arguments

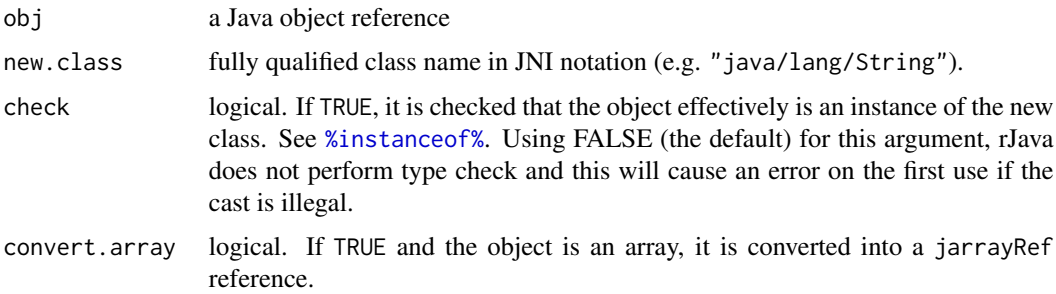

### Details

This function is necessary if a argument of [.jcall](#page-13-1) or [.jnew](#page-28-1) is defined as the superclass of the object to be passed (see . jcall). The original object is not modified.

The default values for the arguments check and convert.array is FALSE in order to guarantee backwards compatibility, but it is recommended to set the arguments to TRUE

## Value

Returns a Java object reference (jobjRef) to the object obj, changing the object class.

### See Also

[.jcall](#page-13-1)

### Examples

```
## Not run:
v <- .jnew("java/util/Vector")
.jcall("java/lang/System","I","identityHashCode",.jcast(v, "java/lang/Object"))
```
## End(Not run)

jcastToArray *Ensures that a given object is an array reference*

## Description

.jcastToArray takes a Java object reference of any kind and returns Java array reference if the given object is a reference to an array.

### Usage

```
.jcastToArray(obj, signature=NULL, class="", quiet=FALSE)
```
### <span id="page-17-0"></span>Arguments

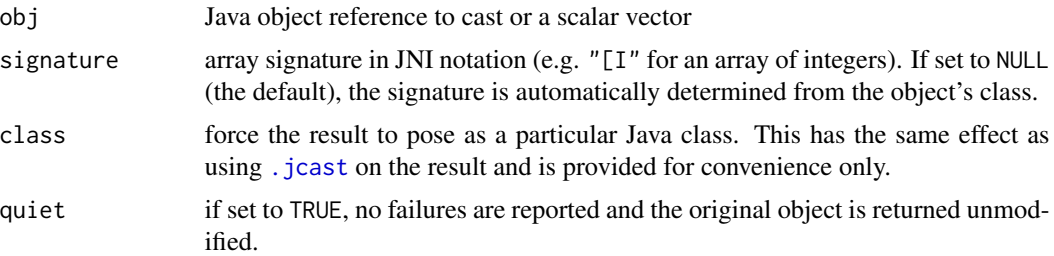

## Details

Sometimes a result of a method is by definition of the class java.lang.Object, but the actual referenced object may be an array. In that case the method returns a Java object reference instead of an array reference. In order to obtain an array reference, it is necessary to cast such an object to an array reference - this is done using the above .jcastToArray function.

The input is an object reference that points to an array. Usually the signature should be left at NULL such that it is determined from the object's class. This is also a check, because if the object's class is not an array, then the functions fails either with an error (when quiet=FALSE) or by returning the original object (when quiet=TRUE). If the signature is set to anything else, it is not verified and the array reference is always created, even if it may be invalid and unusable.

For convenience . jcastToArray also accepts non-references in which case it simply calls . jarray, ignoring all other parameters.

### Value

Returns a Java array reference (jarrayRef) on success. If quiet is TRUE then the result can also be the original object in the case of failure.

### Examples

```
## Not run:
a \leftarrow .jarray(1:10)
print(a)
# let's create an array containing the array
aa <- .jarray(list(a))
print(aa)
ba \leq . jevalArray(aa)[[1]]
# it is NOT the inverse, because .jarray works on a list of objects
print(ba)
# so we need to cast the object into an array
b <- .jcastToArray(ba)
# only now a and b are the same array reference
print(b)
# for convenience .jcastToArray behaves like .jarray for non-references
print(.jcastToArray(1:10/2))
```
## End(Not run)

<span id="page-18-0"></span>

### <span id="page-18-1"></span>Description

- .jcheck checks the Java VM for any pending exceptions and clears them.
- .jthrow throws a Java exception.
- .jgetEx polls for any pending exceptions and returns the exception object.
- .jclear clears a pending exception.

## Usage

```
.jcheck(silent = FALSE)
```

```
.jthrow(exception, message = NULL)
.jgetEx(clear = FALSE)
.jclear()
```
### Arguments

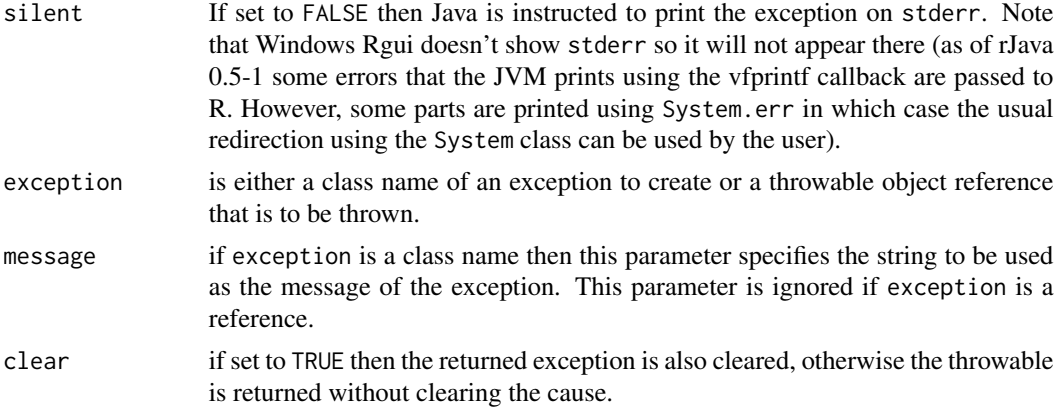

### Details

Please note that some functions (such as . jnew or . jcall) call . jcheck implicitly unless instructed to not do so. If you want to handle Java exceptions, you should make sure that those function don't clear the exception you may want to catch.

The exception handling is still as a very low-level and experimental, because it requires polling of exceptions. A more elaborate system using constructs similar to try ... catch is planned for next major version of rJava.

*Warning:* When requesting exceptions to not be cleared automatically, please note that the show method (which is called by print) has a side-effect of making a Java call to get the string representation of a Java object. This implies that it will be impeded by any pending exceptions. Therefore exceptions obtained through . jgetEx can be stored, but should not be printed (or otherwise used in

<span id="page-19-0"></span>Java calls) until after the exception is cleared. In general, all Java calls will fail (possibly silently) until the exception is cleared.

### Value

.jcheck returns TRUE if an exception occurred or FALSE otherwise.

.jgetEx returns NULL if there are no pending exceptions or an object of the class "java.lang.Throwable" representing the current exception.

## See Also

[.jcall](#page-13-1), [.jnew](#page-28-1)

### Examples

```
# we try to create a bogus object and
# instruct .jnew to not clear the exception
# this will raise an exception
v <- .jnew("foo/bar", check=FALSE)
# you can poll for the exception, but don't try to print it
# (see details above)
if (!is.null(e<-.jgetEx())) print("Java exception was raised")
# expect TRUE result here because the exception was still not cleared
print(.jcheck(silent=TRUE))
# next invocation will be FALSE because the exception is now cleared
print(.jcheck(silent=TRUE))
# now you can print the actual expection (even after it was cleared)
print(e)
```
<span id="page-19-1"></span>jclassName-class *Class "jclassName" - a representation of a Java class name*

### Description

This class holds a name of a class in Java.

### Objects from the Class

Objects of this class should \*not\* be created directly. Instead, the function [J](#page-6-1) should be used to create new objects of this class.

## **Slots**

name: Name of the class (in source code notation)

jobj: Object representing the class in Java

### <span id="page-20-0"></span>jengine 21

### Methods

The objects of class jclassName are used indirectly to be able to create new Java objects via new such as new(J("java.lang.String"),"foo") or to use the \$ convenience operator on static classes, such as J("java.lang.Double")\$parseDouble("10.2").

as.character signature( $x =$ "jclassName"): returns the class name as a string vector of length one.

### Author(s)

Simon Urbanek

### See Also

[J](#page-6-1), [new](#page-39-1)

jengine *Java callback engineCast a Java object to another class*

### Description

.jengine obtains the current callback engine or starts it.

### Usage

.jengine(start=FALSE, silent=FALSE)

### Arguments

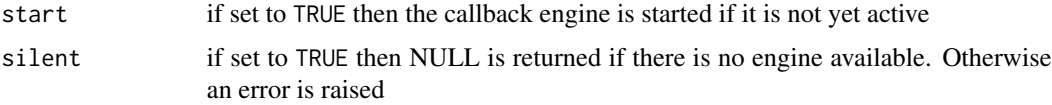

### Details

.jengine can be used to detect whether the engine was started or to start the engine.

Before any callbacks from Java into R can be performed, the Java callback engine must be initialized, loading Java/R Interface (JRI). If JRI was not started and start is set to TRUE then . jengine will load necessary classes and start it.

Note that JRI is an optional part of rJava and requires R shared library at the moment. By default rJava will continue with installation even if JRI cannot be built.

### Value

Returns a Java object reference (jobjRef) to the current Java callback engine.

### $22$  jequals

### See Also

[.jcall](#page-13-1)

### Examples

## Not run: .jengine(TRUE)

## End(Not run)

jequals *Comparing Java References*

## **Description**

.jequals function can be used to determine whether two objects are equal. In addition, it allows mixed comparison of non-Java object for convenience, unless strict comparison is desired. The binary operators == and != are mapped to (non-strict) call to .jequals for convenience. .jcompare compares two objects in the sense of the java.lang.Comparable interface. The binary operators  $\langle \rangle$ ,  $\langle \rangle$ ,  $\langle \rangle$  = are mapped to calls to . j compare for convenience

### Usage

.jequals(a, b, strict = FALSE) .jcompare( a, b )

### Arguments

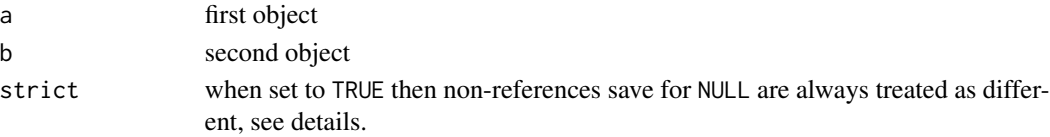

### Details

.jequals compares two Java objects by calling equals method of one of the objects and passing the other object as its argument. This allows Java objects to define the 'equality' in object-dependent way.

In addition, .jequals allows the comparison of Java object to other scalar R objects. This is done by creating a temporary Java object that corresponds to the R object and using it for a call to the equals method. If such conversion is not possible a warning is produced and the result it FALSE. The automatic conversion will be avoided if strict parameter is set to TRUE.

NULL values in a or b are replaced by Java null-references and thus . jequals (NULL, NULL) is TRUE.

If neither a and b are Java objects (with the exception of both being NULL) then the result is identical to that of all.equal(a,b).

Neither comparison operators nor .jequals supports vectors and returns FALSE in that case. A warning is also issued unless strict comparison was requested.

<span id="page-21-0"></span>

### <span id="page-22-0"></span>jequals 23

## Value

.jequals returns TRUE if both object are considered equal, FALSE otherwise.

.jcompare returns the result of the compareTo java method of the object a applied to b

### Methods

```
!= signature(e1 = "ANY", e2 = "jobjRef"): ...
!= signature(e1 = "jobjRef",e2 = "jobjRef"): ...
!= signature(e1 = "jobjRef", e2 = "ANY"): ...
== signature(e1 = "ANY", e2 = "jobjRef"): ...
== signature(e1 = "jobjRef",e2 = "jobjRef"): ...
== signature(e1 = "jobjRef",e2 = "ANY"): ...
\le signature(e1 = "ANY", e2 = "jobjRef"): ...
\le signature(e1 = "jobjRef", e2 = "jobjRef"): ...
\le signature(e1 = "jobjRef", e2 = "ANY"): ...
> signature(e1 = "ANY", e2 = "jobjRef"): ...
> signature(e1 = "jobjRef",e2 = "jobjRef"): ...
> signature(e1 = "jobjRef",e2 = "ANY"): ...
\geq signature(e1 = "ANY", e2 = "jobjRef"): ...
>= signature(e1 = "jobjRef", e2 = "jobjRef"): ...
>= signature(e1 = "jobjRef",e2 = "ANY"): ...
\leq signature(e1 = "ANY", e2 = "jobjRef"): ...
\leq signature(e1 = "jobjRef", e2 = "jobjRef"): ...
\leq signature(e1 = "jobjRef",e2 = "ANY"): ...
```
### Note

Don't use  $x = NULL$  to check for null-references, because x could be NULL and thus the result would be an empty vector. Use is. jnull instead. (In theory is. jnull and  $x ==$ . jnull() are the the same, but is.jnull is more efficient.)

### See Also

[is.jnull](#page-29-1)

## Examples

```
s <- .jnew("java/lang/String", "foo")
.jequals(s, "foo") # TRUE
.jequals(s, "foo", strict=TRUE) # FALSE - "foo" is not a Java object
t \leq -s.jequals(s, t, strict=TRUE) # TRUE
```

```
s=="foo" # TRUE
Double <- J("java.lang.Double")
d1 <- new( Double, 0.0 )
d2 <- new( Double, 1.0 )
d3 <- new( Double, 0.0 )
d1 < d2
d1 \leq d3
d1 >= d3
d1 > d2
# cannot compare a Double and a String
try( d1 < "foo" )
# but can compare a Double and an Integer
d1 < 10L
```
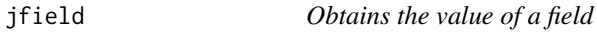

## <span id="page-23-1"></span>Description

.jfield returns the value of the specified field on an object.

## Usage

```
.jfield(o, sig = NULL, name, true.class = is.null(sig), convert = TRUE)
`.jfield<-`(o, name, value)
```
### Arguments

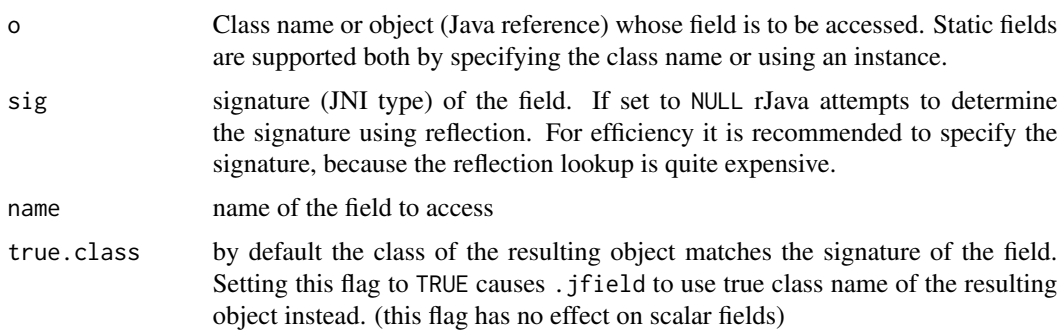

<span id="page-23-0"></span>

### <span id="page-24-0"></span>jfloat 25

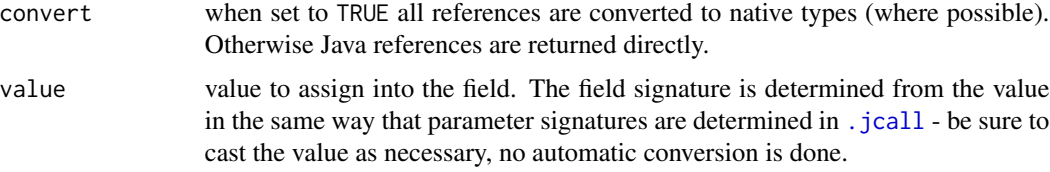

## Details

The detection of a field signature in .jfield using reflection is considerably expensive (more than 3 additional method calls have to be performed), therefore it is recommended for time-critical code to specify the field signature beforehand.

NOTE: The sequence of arguments in .jfield has been changed since rJava 0.5 to be more consistent and match the sequence in . jcall. Also . jsimplify is no longer needed as primitive types are obtained directly.

### Value

.jfield: contents of the field, .jfield<-: modified object.

### See Also

[.jcall](#page-13-1)

## Examples

```
## Not run:
.jfield("java/lang/Boolean",, "TYPE")
```
## End(Not run)

jfloat *Wrap numeric vector as flat Java parameter*

## <span id="page-24-1"></span>Description

.jfloat marks a numeric vector as an object that can be used as parameter to Java calls that require float parameters. Similarly, .jlong marks a numeric vector as long parameter, .jshort as short and .jbyte as byte.

### Usage

.jfloat(x) .jlong(x) .jbyte(x) .jchar(x) .jshort(x)

### <span id="page-25-0"></span>Arguments

x numeric vector

### Details

R has no native float or long type. Numeric vectors are stored as doubles, hence there is no native way to pass float numbers to Java methods. The .jfloat call marks a numeric vector as having the Java type float by wrapping it in the jfloat class. The class is still a subclass of numeric, therefore all regular R operations are unaffected by this.

Similarly, .jlong is used to mark a numeric vector as a parameter of the long Java type. Please note that in general R has no native type that will hold a long value, so conversion between Java's long type and R's numeric is potentially lossy.

.jbyte is used when a scalar byte is to be passed to Java. Note that byte arrays are natively passed as raw vectors, not as .jbyte arrays, although non-scalar .jbyte is equivalent except for using four-times as much memory.

.jchar is strictly experimental and uses integer vector as storage class. The type char in Java represents 16-bit Unicode code points (not to be confused with char in C which is byte in Java!), see Java documentation for details. x can also be a non-NA string in which case . jchar(x) is just a shorthand for .jnew("java.lang.String",x)\$toCharArray() and thus performs a Java call (unlike all other functions mentioned here).

### Value

Returns a numeric vector of the class jfloat, jlong, jbyte, jshort or jchar that can be used as parameter to Java calls that require float, long, byte, short or char parameters respectively.

### See Also

[.jcall](#page-13-1), [jfloat-class](#page-25-1)

<span id="page-25-1"></span>jfloat-class *Classes "jfloat", "jlong", "jbyte" and "jchar" specify Java native types that are not native in R*

### **Description**

These classes wrap a numeric vector to be treated as float or long argument when passed to Java and an integer vector to be treated as byte or char. R doesn't distinguish between double and float, but Java does. In order to satisfy object types, numeric vectors that should be converted to floats or long on the Java side must be wrapped in this class. In addition jbyte must be used when passing scalar byte (but not byte arrays, those are mapped into RAW vectors). Finally jchar it used when mapping integer vectors into unicode Java character vectors.

### Objects from the Class

Objects can be created by calling [.jfloat](#page-24-1), [.jlong](#page-24-1), [.jbyte](#page-24-1) or [.jchar](#page-24-1) respectively.

<span id="page-26-0"></span>jinit 27

## Slots

.Data: Payload

## Extends

"jfloat" and "jlong": Class "numeric", from data part. Class "vector", by class "numeric". "jbyte" and "jchar": Class "integer", from data part. Class "vector", by class "integer".

## Methods

"jfloat" and "jlong" have no methods other than those inherited from "numeric". "jbyte" and "jchar" have no methods other than those inherited from "integer".

### Author(s)

Simon Urbanek

### See Also

[.jfloat](#page-24-1), [.jlong](#page-24-1), [.jbyte](#page-24-1), [.jchar](#page-24-1) and [.jcall](#page-13-1)

jinit *Initialize Java VM*

## <span id="page-26-1"></span>Description

.jinit initializes the Java Virtual Machine (JVM). This function must be called before any rJava functions can be used.

### Usage

```
.jinit(classpath = NULL, parameters = getOption("java.parameters"), ...,
silent = FALSE, force.init = FALSE)
```
### Arguments

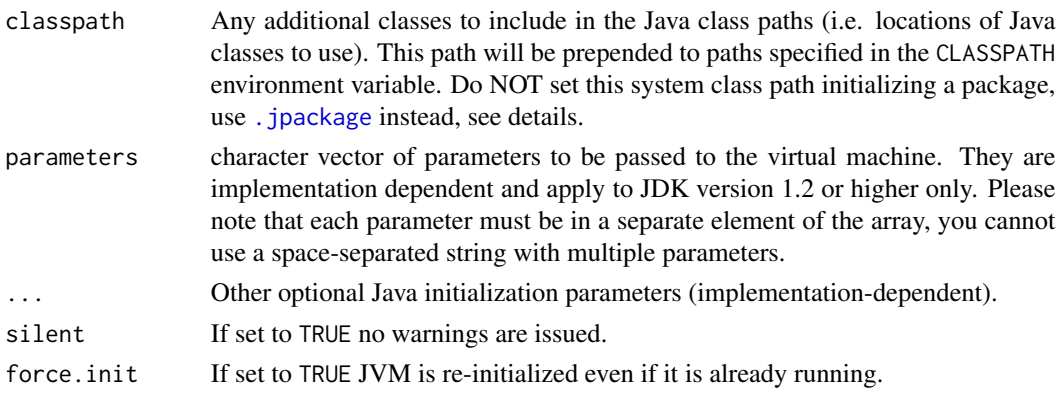

## <span id="page-27-0"></span>Details

Starting with version 0.5 rJava provides a custom class loader that can automatically track classes and native libraries that are provided in R packages. Therefore R packages should NOT use .jinit, but call [.jpackage](#page-31-2) instead. In addition this allows the use of class path modifying function [.jaddClassPath](#page-38-1).

Important note: if a class is found on the system class path (i.e. on the classpath specified to .jinit) then the system class loader is used instead of the rJava loader, which can lead to problems with reflection and native library support is not enabled. Therefore it is highly recommended to use .jpackage or .jaddClassPath instead of classpath (save for system classes).

Stating with version 0.3-8 rJava is now capable of modifying the class path on the fly for certain Sun-based Java virtual machines, even when attaching to an existing VM. However, this is done by exploiting the way ClassLoader is implemented and may fail in the future. In general it is officially not possible to change the class path of a running VM.

At any rate, it is impossible to change any other VM parameters of a running VM, so when using .jinit in a package, be generous with limits and don't use VM parameters to unnecessarily restrict resources (or preferably use [.jpackage](#page-31-2) instead).

## Value

The return value is an integer specifying whether and how the VM was initialized. Negative values indicate failure, zero denotes successful initialization and positive values signify partially successful initilization (i.e. the VM is up, but parameters or class path could not be set due to an existing or incompatible VM).

### See Also

[.jpackage](#page-31-2)

### Examples

```
## Not run:
## set heap size limit to 512MB (see java -X) and
## use "myClasses.jar" as the class path
.jinit(classpath="myClasses.jar", parameters="-Xmx512m")
## End(Not run)
```
jmemprof *rJava memory profiler*

### **Description**

.jmemprof enables or disables rJava memory profiling. If rJava was compiled without memory profiling support, then a call to this function always causes an error.

<span id="page-28-0"></span>jnew 29

## Usage

.;  $\text{memory}(\text{file} = \text{""-}\text{""})$ 

### Arguments

file file to write profiling information to or NULL to disable profiling

## Details

The file parameter must be either a filename (which will be opened in append-mode) or "-" to use standard output or NULL to disable profiling. An empty string "" is equivalent to NULL in this context.

Note that lots of finalizers are run only when R exists, so usually you want to enable profiling early and let R exit to get a sensible profile. Running gc may be helpful to get rid of references that can be collected in R.

A simple perl script is provided to analyze the result of the profiler. Due to its simple text format, it is possible to capture entire stdout including the profiler information to have both the console context for the allocations and the profile. Memory profiling is also helpful if rJava debug is enabled.

Note that memory profiling support must be compiled in rJava and it is by default compiled only if debug mode is enabled (which is not the case by default).

### Value

Returns NULL.

### Examples

```
## memory profiling support is optional so only works when enabled
tryCatch(
.jmemprof("rJava.mem.profile.txt"),
error=function(e) message(e))
```
jnew *Create a Java object*

## <span id="page-28-1"></span>**Description**

.jnew create a new Java object.

### Usage

```
.jnew(class, ..., check=TRUE, silent=!check, class.loader=NULL)
```
## <span id="page-29-0"></span>Arguments

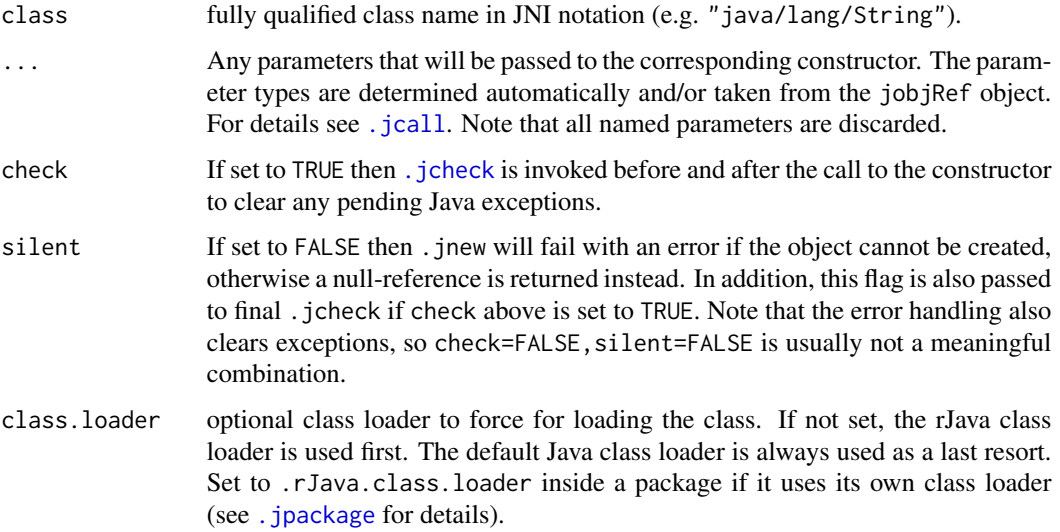

## Value

Returns the reference (jobjRef) to the newly created object or null-reference (see [.jnull](#page-29-1)) if something went wrong.

## See Also

[.jcall](#page-13-1), [.jnull](#page-29-1)

## Examples

```
## Not run:
f <- .jnew("java/awt/Frame","Hello")
.jcall(f,,"setVisible",TRUE)
```
## End(Not run)

jnull *Java null object reference*

## <span id="page-29-1"></span>Description

.jnull returns a null reference of a specified class type. The resulting object is of the class jobjRef.

is.jnull is an extension of is.null that also returns TRUE if the supplied object is a null Java reference.

<span id="page-30-0"></span>jnull 31

### Usage

.jnull(class = "java/lang/Object") is.jnull(x)

### Arguments

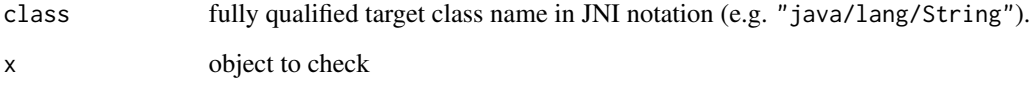

## Details

.jnull is necessary if null is to be passed as an argument of [.jcall](#page-13-1) or [.jnew](#page-28-1), in order to be able to find the correct method/constructor.

Example: given the following method definitions of the class A:

- opublic static void run(String a);
- opublic static void run(Double n);

Calling .jcall("A",,"run",NULL) is ambiguous, because it is unclear which method is to be used. Therefore rJava requires class information with each argument to [.jcall](#page-13-1). If we wanted to run the String-version, we could use .jcall("A",,"run",.jnull("java/lang/String")).

is.jnull is a test that should be used to determine whether a given Java reference is a null reference.

### Value

.jnull returns a Java object reference (jobjRef) of a null object having the specified object class.

is.jnull returns TRUE if is.null(x) is TRUE or if x is a Java null reference.

## See Also

[.jcall](#page-13-1), [.jcast](#page-15-1)

## Examples

```
## Not run:
.jcall("java/lang/System","I","identityHashCode",.jnull())
```
## End(Not run)

<span id="page-31-1"></span><span id="page-31-0"></span>

## **Description**

This class describes a reference to an object held in a JavaVM.

### Objects from the Class

Objects of this class should \*not\* be created directly. Instead, the function [.jnew](#page-28-1) should be use to create new Java objects. They can also be created as results of the [.jcall](#page-13-1) function.

### **Slots**

jobj: Internal identifier of the object (external pointer to be precise)

jclass: Java class name of the object (in JNI notation)

Java-side attributes are not accessed via slots, but the \$ operator instead.

### Methods

This object's Java methods are not accessed directly. Instead, [.jcall](#page-13-1) JNI-API should be used for invoking Java methods. For convenience the \$ operator can be used to call methods via reflection API.

## Author(s)

Simon Urbanek

## See Also

[.jnew](#page-28-1), [.jcall](#page-13-1) or [jarrayRef-class](#page-9-1)

jpackage *Initialize an R package containing Java code*

### <span id="page-31-2"></span>**Description**

.jpackage initializes the Java Virtual Machine (JVM) for an R package. In addition to starting the JVM it also registers Java classes and native code contained in the package with the JVM. function must be called before any rJava functions can be used.

### Usage

```
.jpackage(name, jars='*', morePaths='', nativeLibrary=FALSE,
         lib.loc=NULL, parameters = getOption("java.parameters"),
         own.loader = FALSE)
```
### <span id="page-32-0"></span>jpackage 33

### Arguments

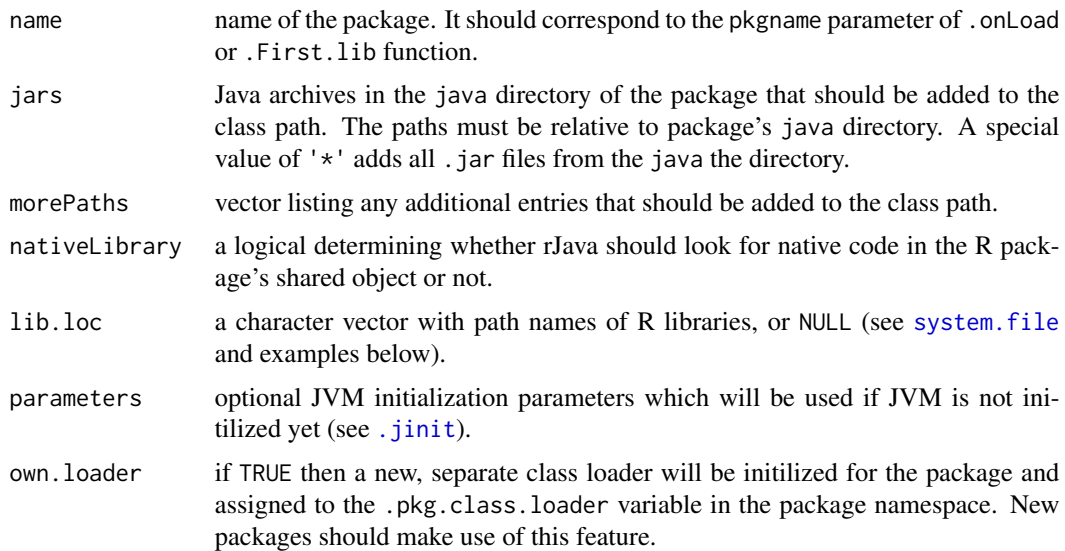

## Details

.jpackage initializes a Java R package as follows: first the JVM is initialized via [.jinit](#page-26-1) (if it is not running already). Then the java directory of the package is added to the class path. Then .jpackage prepends jars with the path to the java directory of the package and adds them to the class path (or all .jar files if '\*' was specified). Finally the morePaths parameter (if set) is passed to a call to [.jaddClassPath](#page-38-1).

Therefore the easiest way to create a Java package is to add .jpackage(pkgname,lib.loc=libname) in .onLoad or .First.lib, and copy all necessary classes to a JAR file(s) which is placed in the inst/java/ directory of the source package.

If a package needs special Java parameters, "java.parameters" option can be used to set them on initialization. Note, however, that Java parameters can only be used during JVM initialization and other package may have intialized JVM already.

Since rJava 0.9-14 there is support of package-specific class loaders using the own.loader=TRUE option. This is important for packages that may be using classes that conflict with other packages are therefore is highly recommended for new packages. Before this feature, there was only one global class loader which means that the class path was shared for all class look ups. If two packages use the same (fully qualified) class name, even in a dependency, they are likely to clash with each if they don't use exactly the same version. Therefore it is safer for each package use use a private class loader for its classes to guarantee that the only the classes supplied with the package will be used. To do that, a package will set own.loader=TRUE which instructs rJava to not change the global loader, but instead create a separate one for the package and assign it to .rJava.class.loader in the package namespace. Then if package wants to instantiate a new class, it would use .jnew("myClass",class.loader=.rJava.class.loader) to use its own loader instead of the global one. The global loader's class path won't be touched, so it won't find the package's classes. It is possible to get the loader used in a package using .jclassLoader(package="foo") which will return the global one if the package has not registered its own. Similarly, to retrieve the class path used by a package, one would use . jclassPath(.jclassLoader(package="foo <span id="page-33-0"></span>Note that with the advent of multiple class loaders the value of the java.class.path property is no longer meaningful as it can reflect only one of the loaders.

### Value

The return value is an invisible TRUE if the initialization was successful.

## See Also

[.jinit](#page-26-1)

## Examples

```
## Not run:
.onLoad <- function(libname, pkgname) {
  .jpackage(pkgname, lib.loc=libname, own.loader=TRUE)
 ## do not use, just an illustration of the concept:
 cat("my Java class path: ")
 print(.jclassPath(.jclassLoader(package=pkgname)))
}
## End(Not run)
```
<span id="page-33-1"></span>jrectRef-class *Rectangular java arrays*

### Description

References to java arrays that are guaranteed to be rectangular, i.e similar to R arrays

### Objects from the Class

Objects of this class should \*not\* be created directly. Instead, they usually come as a result of a java method call.

## **Slots**

jsig: JNI signature of the array type jobj: Internal identifier of the object jclass: Inherited from jobjRef, but unspecified dimension: dimension vector of the array

### Extends

Class ["jarrayRef"](#page-9-1), directly. Class ["jobjRef"](#page-31-1), by class "jarrayRef", distance 2.

## <span id="page-34-0"></span>jrectRef-class 35

### Methods

length signature( $x =$ "jrectRef"): The number of elements in the array. Note that if the array has more than one dimension, it gives the number of arrays in the first dimension, and not the total number of atomic objects in the array (like R does). This gives what would be returned by array.length in java.

```
str signature(object = "jrectRef"): ...
```
 $\int$  signature(x = "jrectRef"): R indexing of rectangular java arrays

 $dim$  signature( $x = "jrectRef")$ : extracts the dimensions of the array

 $dim < -$  signature(x = "jrectRef"): sets the dimensions of the array

**unique** signature( $x = "jrectRef")$ : unique objects in the array

[duplicated](#page-0-0) signature( $x = "jrectRef")$ : see duplicated

anyDuplicated signature(x = "jrectRef"): see [anyDuplicated](#page-0-0)

sort signature(x = "jrectRef"): returns a *new* array with elements from x in order

- rev signature(x = "jrectRef"): returns a *new* array with elements from x reversed
- $min$  signature( $x = "jrectRef")$ : the smallest object in the array (in the sense of the Comparable interface)
- **max** signature( $x =$ " irectRef"): the biggest object in the array (in the sense of the Comparable interface)
- range signature( $x =$ "jrectRef"): the range of the array (in the sense of the Comparable interface)

### Examples

```
v <- new( J("java.util.Vector") )
v$add( "hello" )
v$add( "world" )
v$add( new( J("java.lang.Double"), "10.2" ) )
array <- v$toArray()
array[ c(TRUE,FALSE,TRUE) ]
array[ 1:2 ]
array[ -3 ]# length
length( array )
# also works as a pseudo field as in java
```

```
array$length
```
### Description

.jconstructors returns a character vector with all constructors for a given class or object. .jmethods returns a character vector with all methods for a given class or object. .jfields returns a character vector with all fields (aka attributes) for a given class or object.

### Usage

```
.jconstructors(o, as.obj = FALSE, class.loader=.rJava.class.loader)
.jmethods(o, name = NULL, as.obj = FALSE, class.loader=.rJava.class.loader)
.jfields(o, name = NULL, as.obj = FALSE, class.loader=.rJava.class.loader)
```
### Arguments

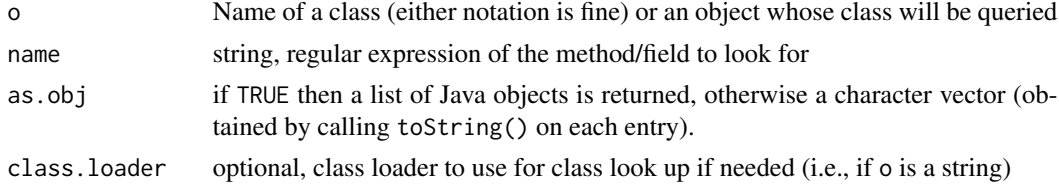

### Details

There first two functions are intended to help with finding correct signatures for methods and constructors. Since the low-level API in rJava doesn't use reflection automatically, it is necessary to provide a proper signature. That is somewhat easier using the above methods.

### Value

Returns a character vector (if as.obj is FALSE) or a list of Java objects. Each entry corresponds to the Constructor resp. Method resp. Field object. The string result is constructed by calling toString() on the objects.

## See Also

[.jcall](#page-13-1), [.jnew](#page-28-1), [.jcast](#page-15-1) or [\\$,jobjRef-method](#page-0-0)

## Examples

```
## Not run:
.jconstructors("java.util.Vector")
v <- .jnew("java.util.Vector")
.jmethods(v, "add")
```
## End(Not run)

<span id="page-36-0"></span>

### **Description**

.jserialize serializes a Java object into raw vector using Java serialization.

.junserialize re-constructs a Java object from its serialized (raw-vector) form.

.jcache updates, retrieves or removes R-side object cache which can be used for persistent storage of Java objects across sessions.

### Usage

```
.jserialize(o)
.junserialize(data)
.jcache(o, update=TRUE)
```
### Arguments

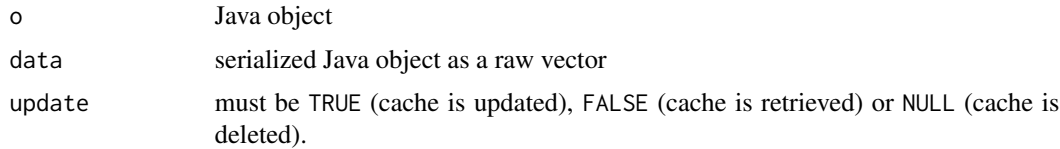

### Details

Not all Java objects support serialization, see Java documentation for details. Note that Java serialization and serialization of R objects are two entirely different mechanisms that cannot be interchanged. .jserialize and .junserialize can be used to access Java serialization facilities.

.jcache manipulates the R-side Java object cache associated with a given Java reference:

Java objects do not persist across sessions, because the Java Virtual Machine (JVM) is destroyed when R is closed. All saved Java object references will be restored as null references, since the corresponding objects no longer exist (see R documentation on serialization). However, it is possible to serialize a Java object (if supported by the object) and store its serialized form in R. This allows for the object to be deserialized when loaded into another active session (but see notes below!)

R-side cache consists of a serialized form of the object as raw vector. This cache is attached to the Java object and thus will be saved when the Java object is saved. rJava provides an automated way of deserializing Java references if they are null references and have a cache attached. This is done on-demand basis whenever a reference to a Java object is required.

Therefore packages can use .jcache to provide a way of creating Java references that persist across sessions. However, they must be very cautious in doing so. First, make sure the serialized form is not too big. Storing whole datasets in Java serialized form will hog immense amounts of memory on the R side and should be avoided. In addition, be aware that the cache is just a snapshot, it doesn't change when the referenced Java object is modified. Hence it is most useful only for references that are not modified outside R. Finally, internal references to other Java objects accessible from

<span id="page-37-0"></span>R are not retained (see below). Most common use of .jcache is with Java references that point to definitions of methods (e.g., models) and other descriptive objects which are then used by other, active Java classes to act upon. Caching of such active objects is not a good idea, they should be instantiated by functions that operate on the descriptive references instead.

*Important note:* the serialization of Java references does NOT take into account any dependencies on the R side. Therefore if you hold a reference to a Java object in R that is also referenced by the serialized Java object on the Java side, then this relationship cannot be retained upon restore. Instead, two copies of disjoint objects will be created which can cause confusion and erroneous behavior.

The cache is attached to the reference external pointer and thus it is shared with all copies of the same reference (even when changed via [.jcast](#page-15-1) etc.), but it is independent of other references to the object obtained separately (e.g., via . jcall or . jfield).

Also note that deserialization (even automated one) requires a running virtual machine. Therefore you must make sure that either [.jinit](#page-26-1) or [.jpackage](#page-31-2) is used before any Java references are accessed.

### Value

.jserialize returns a raw vector

.junserialize returns a Java object or NULL if an error occurred (currently you may use .jcheck() to further investigate the error)

.jcache returns the current cache (usually a raw vector) or NULL if there is no cache.

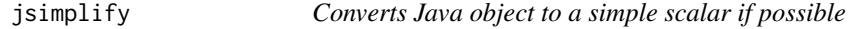

### Description

.jsimplify attempts to convert Java objects that represent simple scalars into corresponding scalar representation in R.

### Usage

```
.jsimplify(o, promote=FALSE)
```
### Arguments

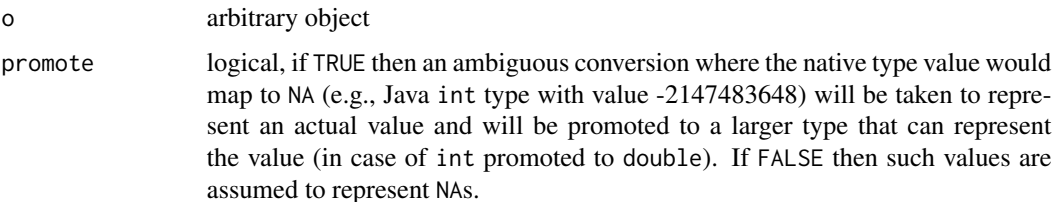

### <span id="page-38-0"></span>loader 39

## Details

If o is not a Java object reference, o is returned as-is. If o is a reference to a scalar object (such as single integer, number, string or boolean) then the value of that object is returned as R vector of the corresponding type and length one.

This function is used by . jfield to simplify the results of field access if required.

Currently there is no function inverse to this, the usual way to wrap scalar values in Java references is to use [.jnew](#page-28-1) as the corresponding constructor.

## Value

Simple scalar or o unchanged.

### See Also

[.jfield](#page-23-1)

## Examples

```
## Not run:
i <- .jnew("java/lang/Integer", as.integer(10))
print(i)
print(.jsimplify(i))
```
## End(Not run)

loader *Java Class Loader*

### <span id="page-38-1"></span>Description

.jaddClassPath adds directories or JAR files to the class path.

.jclassPath returns a vector containing the current entries in the class path

### Usage

```
.jaddClassPath(path, class.loader=.rJava.class.loader)
```
- .jclassPath(class.loader=.rJava.class.loader)
- .jclassLoader(package=NULL)

## Arguments

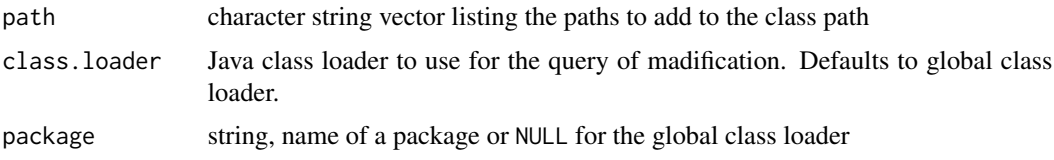

### Details

Whenever a class needs to be instantiated in Java it is referred by name which is used to locate a file with the bytecode for the class. The mechanism to map a name to an actual bytecode to load ind instantiate is habdled by the Java class loader. It typically keeps a list of directories and JAR files to search for the class names.

The .jaddClassPath() function allows the user to append new locations to the list of places which will be searched. The function . jclassPath retrieves the current sarch list from the loader.

When rJava is initialized, it instantiates the global class loader which is responsible for finding classes in functions such as .jnew(). In addition to the global class loader, R packages can create their own class loaders to avoid conflicts between packages such that they can be sure to use their own files to look for classes. See [.jpackage](#page-31-2) for details on how that works. If the package argument is supplied .jclassLoader will look in that package to see if it has a custom loader and will return it, otherwise it returns the global loader. Note that is will fail with an error when supplied a nonexisting package name.

If you want to trace issues related to missing classes, you can enable debugging in the class loader by using the setDebug method, for example: .jclassLoader()\$setDebug(1L)

### Value

.jclassPath returns a character vector listing the class path sequence.

### See Also

[.jpackage](#page-31-2)

### Examples

```
## Not run:
.jaddClassPath("/my/jars/foo.jar","/my/classes/")
print(.jclassPath())
```
## End(Not run)

<span id="page-39-1"></span>

new *Create a new Java object*

### Description

Creates a new Java object and invokes the constructor with given arguments.

### Details

The new method is used as the high-level API to create new Java objects (for low-level access see [.jnew](#page-28-1)). It returns the newly created Java object.

... arguments are passed to the constructor of the class specified as J("class.name").

### 40 and the contract of the contract of the contract of the contract of the contract of the contract of the contract of the contract of the contract of the contract of the contract of the contract of the contract of the con

<span id="page-39-0"></span>

<span id="page-40-0"></span>rep and the set of the set of the set of the set of the set of the set of the set of the set of the set of the

## Methods

```
new signature(Class = "jclassName"): ...
```
## See Also

[.jnew](#page-28-1), [jclassName-class](#page-19-1)

## Examples

```
## Not run:
v <- new(J("java.lang.String"), "Hello World!")
v$length()
v$indexOf("World")
names(v)
```
## End(Not run)

<span id="page-40-1"></span>rep *Creates java arrays by cloning*

## Description

Creates a java array by cloning a reference several times

## Methods

```
rep signature(object = "jobjRef"): ...
rep signature(object = "jarrayRef"): ...
rep signature(object = "jrectRef"): ...
```
## See Also

[rep](#page-40-1) or [.jarray](#page-7-1)

## Examples

```
if (!nzchar(Sys.getenv("NOAWT"))) {
 p <- .jnew( "java.awt.Point" )
 a <- rep( p, 10 )
 stopifnot( dim(a) == c(10L) )
 a[[1]]$move( 10L, 50L )
 stopifnot(a[[2]]$getX() == 0.0)
}
```
### Description

Display a Java object reference in a descriptive, textual form. The default implementation calls toString Java method to obtain object's printable value and uses calls show on the resulting string garnished with additional details.

### Methods

```
show signature(object = "jobjRef"): ...
show signature(object = "jarrayRef"): ...
show signature(object = "jclassName"): ...
str signature(object = "jobjRef"): currently identical to show
```
toJava *Convert R objects to REXP references in Java*

### Description

toJava takes an R object and creates a reference to that object in Java. This reference can then be passed to Java methods such that they can refer to it back in R. This is commonly used to pass functions to Java such that Java code can call those functions later.

### Usage

toJava(x, engine = NULL)

### Arguments

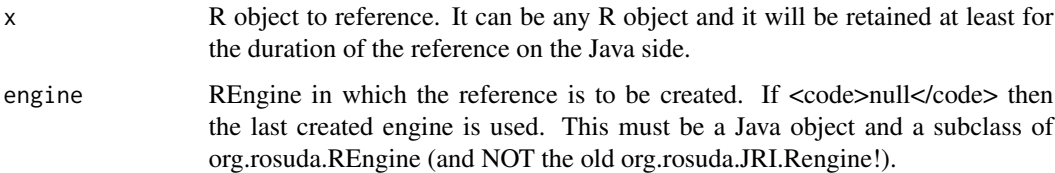

### Value

There result is a Java reference (jobjRef) of the Java class REXPReference.

<span id="page-41-0"></span>

## <span id="page-42-0"></span>with.jobjRef 43

### Examples

```
## Not run:
 .jinit()
 # requires JRI and REngine classes
  .jengine(TRUE)
 f <- function() { cat("Hello!\n"); 1 }
 fref <- toJava(f)
 # to use this in Java you would use something like:
 # public static REXP call(REXPReference fn) throws REngineException, REXPMismatchException {
 # return fn.getEngine().eval(new REXPLanguage(new RList(new REXP[] { fn })), null, false);
 # }
 # .jcall("Call","Lorg/rosuda/REngine/REXP;","call", fref)
## End(Not run)
```
with.jobjRef *with and within methods for Java objects and class names*

## Description

Convenience wrapper that allow calling methods of Java object and classes from within the object (or class).

### Usage

```
## S3 method for class 'jobjRef'
with(data, expr, ...)
## S3 method for class 'jobjRef'
within(data, expr, ...)
## S3 method for class 'jarrayRef'
with(data, expr, ...)
## S3 method for class 'jarrayRef'
within(data, expr, ...)
## S3 method for class 'jclassName'
with(data, expr, ...)
## S3 method for class 'jclassName'
within(data, expr, ...)
```
### **Arguments**

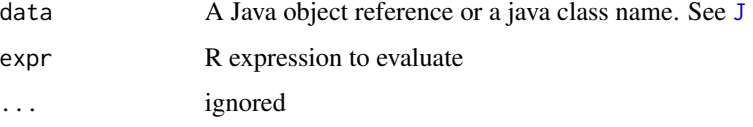

## <span id="page-43-0"></span>Details

The expression is evaluated in an environment that contains a mapping between the public fields and methods of the object.

The methods of the object are mapped to standard R functions in the environment. In case of classes, only static methods are used.

The fields of the object are mapped to active bindings (see [makeActiveBinding\)](#page-0-0) so that they can be accessed and modified from within the environment. For classes, only static fields are used.

## Value

with returns the value of the expression and within returns the data argument

### Author(s)

Romain Francois <francoisromain@free.fr>

## References

the java.lang.reflect package: [https://docs.oracle.com/javase/8/docs/api/java/lang/](https://docs.oracle.com/javase/8/docs/api/java/lang/reflect/package-summary.html) [reflect/package-summary.html](https://docs.oracle.com/javase/8/docs/api/java/lang/reflect/package-summary.html)

### Examples

```
if (!nzchar(Sys.getenv("NOAWT"))) {
 p <- .jnew( "java/awt/Point", 0L, 0L )
 with( p, {
# x and y and now 0
move( 10L, 10L )
# x and y are now 10
x \le -x + y} )
 f <- within( .jnew( "javax/swing/JFrame" ) , {
layout <- .jnew( "java/awt/BorderLayout" )
setLayout( layout )
add( .jnew( "javax/swing/JLabel", "north" ), layout$NORTH )
add( .jnew( "javax/swing/JLabel", "south" ), layout$SOUTH )
add( .jnew( "javax/swing/JLabel", "west" ), layout$WEST )
add( .jnew( "javax/swing/JLabel", "east" ), layout$EAST )
setSize( .jnew( "java/awt/Dimension", 400L, 400L ) )
setVisible( TRUE )
 } )
}
Double <- J("java.lang.Double")
with( Double, MIN_VALUE )
with( Double, parseDouble( "10.2" ) )
```
## with.jobjRef 45

```
## Not run:
# inner class example
HashMap <- J("java.util.HashMap")
with( HashMap, new( SimpleEntry, "key", "value" ) )
with( HashMap, SimpleEntry )
## End(Not run)
with( J("java.lang.System"), getProperty("java.home") )
```
# <span id="page-45-0"></span>Index

```
!=,ANY,jobjRef-method (jequals), 22
!=,jobjRef,ANY-method (jequals), 22
!=,jobjRef,jobjRef-method (jequals), 22
∗ classes
    jarrayRef-class, 10
    jclassName-class, 20
    jfloat-class, 26
    jobjRef-class, 32
    jrectRef-class, 34
    with.jobjRef, 43
∗ interface
    .jgc, 2
    .jinstanceof, 3
    J, 7
    jarray, 8
    JavaAccess, 12
    jcall, 14
    jcast, 16
    jcastToArray, 17
    jcheck, 19
    jengine, 21
    jequals, 22
    jfield, 24
    jfloat, 25
    jinit, 27
    jmemprof, 28
    jnew, 29
    jnull, 30
    jpackage, 32
    jreflection, 36
    jserialize, 37
    jsimplify, 38
    loader, 39
    new, 40
    show, 42
    toJava, 42
∗ programming
    aslist, 4
    clone, 5
```
javaImport, [13](#page-12-0) .DollarNames.jarrayRef *(*JavaAccess*)*, [12](#page-11-0) .DollarNames.jclassName *(*JavaAccess*)*, [12](#page-11-0) .DollarNames.jobjRef *(*JavaAccess*)*, [12](#page-11-0) .DollarNames.jrectRef *(*JavaAccess*)*, [12](#page-11-0) .jaddClassPath, *[28](#page-27-0)*, *[33](#page-32-0)* .jaddClassPath *(*loader*)*, [39](#page-38-0) .jarray, *[16](#page-15-0)*, *[18](#page-17-0)*, *[41](#page-40-0)* .jarray *(*jarray*)*, [8](#page-7-0) .jbyte, *[26,](#page-25-0) [27](#page-26-0)* .jbyte *(*jfloat*)*, [25](#page-24-0) .jcache *(*jserialize*)*, [37](#page-36-0) .jcall, *[8](#page-7-0)*, *[10](#page-9-0)[–13](#page-12-0)*, *[15](#page-14-0)*, *[17](#page-16-0)*, *[19,](#page-18-0) [20](#page-19-0)*, *[22](#page-21-0)*, *[25](#page-24-0)[–27](#page-26-0)*, *[30](#page-29-0)[–32](#page-31-0)*, *[36](#page-35-0)*, *[38](#page-37-0)* .jcall *(*jcall*)*, [14](#page-13-0) .jcast, *[9](#page-8-0)*, *[15,](#page-14-0) [16](#page-15-0)*, *[18](#page-17-0)*, *[31](#page-30-0)*, *[36](#page-35-0)*, *[38](#page-37-0)* .jcast *(*jcast*)*, [16](#page-15-0) .jcastToArray *(*jcastToArray*)*, [17](#page-16-0) .jchar, *[26,](#page-25-0) [27](#page-26-0)* .jchar *(*jfloat*)*, [25](#page-24-0) .jcheck, *[15](#page-14-0)*, *[30](#page-29-0)* .jcheck *(*jcheck*)*, [19](#page-18-0) .jclassLoader *(*loader*)*, [39](#page-38-0) .jclassPath *(*loader*)*, [39](#page-38-0) .jclear *(*jcheck*)*, [19](#page-18-0) .jcompare *(*jequals*)*, [22](#page-21-0) .jconstructors *(*jreflection*)*, [36](#page-35-0) .jengine *(*jengine*)*, [21](#page-20-0) .jequals *(*jequals*)*, [22](#page-21-0) .jevalArray, *[4](#page-3-0)*, *[15](#page-14-0)* .jevalArray *(*jarray*)*, [8](#page-7-0) .jfield, *[38,](#page-37-0) [39](#page-38-0)* .jfield *(*jfield*)*, [24](#page-23-0) .jfield<- *(*jfield*)*, [24](#page-23-0) .jfields *(*jreflection*)*, [36](#page-35-0) .jfloat, *[15](#page-14-0)*, *[26,](#page-25-0) [27](#page-26-0)* .jfloat *(*jfloat*)*, [25](#page-24-0)  $.$ jgc,  $2$ .jgetEx *(*jcheck*)*, [19](#page-18-0)

### INDEX 47

.jinit, *[33,](#page-32-0) [34](#page-33-0)*, *[38](#page-37-0)* .jinit *(*jinit*)*, [27](#page-26-0) .jinstanceof, [3](#page-2-0) .jlong, *[15](#page-14-0)*, *[26,](#page-25-0) [27](#page-26-0)* .jlong *(*jfloat*)*, [25](#page-24-0) .jmemprof *(*jmemprof*)*, [28](#page-27-0) .jmethods *(*jreflection*)*, [36](#page-35-0) .jnew, *[8](#page-7-0)*, *[13](#page-12-0)*, *[15](#page-14-0)[–17](#page-16-0)*, *[19,](#page-18-0) [20](#page-19-0)*, *[31,](#page-30-0) [32](#page-31-0)*, *[36](#page-35-0)*, *[39–](#page-38-0)[41](#page-40-0)* .jnew *(*jnew*)*, [29](#page-28-0) .jnull, *[15,](#page-14-0) [16](#page-15-0)*, *[30](#page-29-0)* .jnull *(*jnull*)*, [30](#page-29-0) .jpackage, *[27,](#page-26-0) [28](#page-27-0)*, *[30](#page-29-0)*, *[38](#page-37-0)*, *[40](#page-39-0)* .jpackage *(*jpackage*)*, [32](#page-31-0) .jserialize *(*jserialize*)*, [37](#page-36-0) .jshort *(*jfloat*)*, [25](#page-24-0) .jsimplify *(*jsimplify*)*, [38](#page-37-0) .jthrow *(*jcheck*)*, [19](#page-18-0) .junserialize *(*jserialize*)*, [37](#page-36-0) <,ANY,jobjRef-method *(*jequals*)*, [22](#page-21-0) <,jobjRef,ANY-method *(*jequals*)*, [22](#page-21-0) <,jobjRef,jobjRef-method *(*jequals*)*, [22](#page-21-0) <=,ANY,jobjRef-method *(*jequals*)*, [22](#page-21-0) <=,jobjRef,ANY-method *(*jequals*)*, [22](#page-21-0) <=,jobjRef,jobjRef-method *(*jequals*)*, [22](#page-21-0) ==,ANY,jobjRef-method *(*jequals*)*, [22](#page-21-0) ==,jobjRef,ANY-method *(*jequals*)*, [22](#page-21-0) ==,jobjRef,jobjRef-method *(*jequals*)*, [22](#page-21-0) >,ANY,jobjRef-method *(*jequals*)*, [22](#page-21-0) >,jobjRef,ANY-method *(*jequals*)*, [22](#page-21-0) >,jobjRef,jobjRef-method *(*jequals*)*, [22](#page-21-0) >=,ANY,jobjRef-method *(*jequals*)*, [22](#page-21-0) >=,jobjRef,ANY-method *(*jequals*)*, [22](#page-21-0) >=,jobjRef,jobjRef-method *(*jequals*)*, [22](#page-21-0) [,jarrayRef-method *(*jarrayRef-class*)*, [10](#page-9-0) [,jrectRef-method *(*jrectRef-class*)*, [34](#page-33-0) [[,jarrayRef-method *(*jarrayRef-class*)*, [10](#page-9-0) [[<-,jarrayRef-method *(*jarrayRef-class*)*, [10](#page-9-0) \$,jclassName-method *(*JavaAccess*)*, [12](#page-11-0) \$,jobjRef-method *(*JavaAccess*)*, [12](#page-11-0) \$.Throwable *(*Exceptions*)*, [6](#page-5-0) \$<-,jclassName-method *(*JavaAccess*)*, [12](#page-11-0) \$<-,jobjRef-method *(*JavaAccess*)*, [12](#page-11-0) \$<-.Throwable *(*Exceptions*)*, [6](#page-5-0) %instanceof% *(*.jinstanceof*)*, [3](#page-2-0) %instanceof%, *[17](#page-16-0)*

anyDuplicated, *[35](#page-34-0)*

anyDuplicated,jarrayRef-method *(*jarrayRef-class*)*, [10](#page-9-0) anyDuplicated, jrectRef-method *(*jrectRef-class*)*, [34](#page-33-0) as.character,jclassName-method *(*jclassName-class*)*, [20](#page-19-0) as.list.jarrayRef *(*aslist*)*, [4](#page-3-0) as.list.jobjRef *(*aslist*)*, [4](#page-3-0) as.list.jrectRef *(*aslist*)*, [4](#page-3-0) aslist, [4](#page-3-0) attach, *[14](#page-13-0)*

clone, [5](#page-4-0) clone,jarrayRef-method *(*clone*)*, [5](#page-4-0) clone,jobjRef-method *(*clone*)*, [5](#page-4-0) clone,jrectRef-method *(*clone*)*, [5](#page-4-0)

dim,jrectRef-method *(*jrectRef-class*)*, [34](#page-33-0) dim<-,jrectRef-method *(*jrectRef-class*)*, [34](#page-33-0) duplicated, *[35](#page-34-0)* duplicated,jarrayRef-method *(*jarrayRef-class*)*, [10](#page-9-0) duplicated,jrectRef-method *(*jrectRef-class*)*, [34](#page-33-0)

```
Exceptions, 6
```
head, jarrayRef-method *(*jarrayRef-class*)*, [10](#page-9-0)

is.jnull, *[23](#page-22-0)* is.jnull *(*jnull*)*, [30](#page-29-0)

```
J, 7, 13, 20, 21, 43
```
jarray, [8](#page-7-0) jarrayRef, *[34](#page-33-0)* jarrayRef-class, [10](#page-9-0) java-tools, [11](#page-10-0) JavaAccess, [12](#page-11-0) javaImport, [13](#page-12-0) jbyte *(*jfloat*)*, [25](#page-24-0) jbyte-class *(*jfloat-class*)*, [26](#page-25-0) jcall, [14](#page-13-0) jcast, [16](#page-15-0) jcastToArray, [17](#page-16-0) jchar *(*jfloat*)*, [25](#page-24-0) jchar-class *(*jfloat-class*)*, [26](#page-25-0) jcheck, [19](#page-18-0) jclassName-class, [20](#page-19-0)

## 48 INDEX

```
jengine, 21
jequals, 22
jfield, 24
jfloat, 25
jfloat-class, 26
jinit, 27
jlong (jfloat), 25
jlong-class (jfloat-class), 26
jmemprof, 28
jnew, 29
jnull, 30
jobjRef, 11, 34
jobjRef-class, 10, 32
jpackage, 32
jrectRef, 11
jrectRef-class, 34
jreflection, 36
jserialize, 37
jshort (jfloat), 25
jsimplify, 38
lapply, 4
length,jarrayRef-method
        (jarrayRef-class), 10
length, jrectRef-method
        (jrectRef-class), 34
loader, 39
makeActiveBinding, 44
max,jarrayRef-method (jarrayRef-class),
        10
max,jrectRef-method (jrectRef-class), 34
min,jarrayRef-method (jarrayRef-class),
        10
min,jrectRef-method (jrectRef-class), 34
names,jarrayRef-method (JavaAccess), 12
names,jclassName-method (JavaAccess), 12
names,jobjRef-method (JavaAccess), 12
names,jrectRef-method (JavaAccess), 12
new, 21, 40
new,jclassName-method (new), 40
```
range,jarrayRef-method

rep,jarrayRef-method *(*rep*)*, [41](#page-40-0)

[34](#page-33-0)

rep, *[41](#page-40-0)*, [41](#page-40-0)

*(*jarrayRef-class*)*, [10](#page-9-0) range,jrectRef-method *(*jrectRef-class*)*,

```
rep,jobjRef-method (rep), 41
rep,jrectRef-method (rep), 41
rev,jarrayRef-method (jarrayRef-class),
        10
rev,jrectRef-method (jrectRef-class), 34
show, 42
show,jarrayRef-method (show), 42
show,jclassName-method (show), 42
show,jobjRef-method (show), 42
sort,jarrayRef-method
        (jarrayRef-class), 10
sort,jrectRef-method (jrectRef-class),
        34
stop, 6
str,jarrayRef-method (jarrayRef-class),
        10
str,jobjRef-method (show), 42
str,jrectRef-method (jrectRef-class), 34
system.file, 33
tail,jarrayRef-method
        (jarrayRef-class), 10
toJava, 42
unique,jarrayRef-method
        (jarrayRef-class), 10
unique, jrectRef-method
        (jrectRef-class), 34
with.jarrayRef (with.jobjRef), 43
with.jclassName (with.jobjRef), 43
```

```
with.jobjRef, 43
within.jarrayRef (with.jobjRef), 43
within.jclassName (with.jobjRef), 43
within.jobjRef (with.jobjRef), 43
```